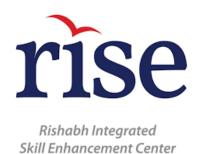

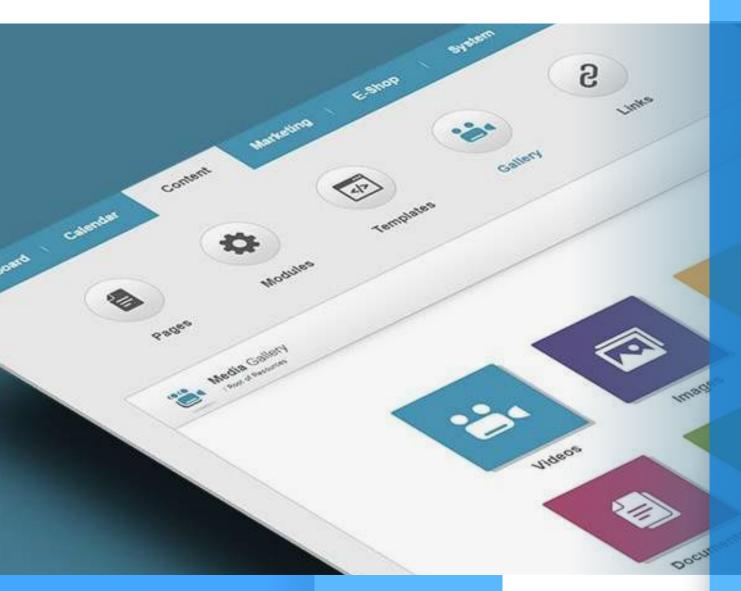

## **CMS** Training

# Enterprise PHP Developer with CMS specialization (PHP, CMS – WordPress, Drupal)

The course focuses on the practice and theory of designing, building, and maintaining Content Management Systems. WordPress and Drupal dominate the CMS world today, and therefore the objective is to cover the most essential aspects. It starts from the basics to advance, and ensures enough attention is provided to both, along with detailed concepts on PHP.

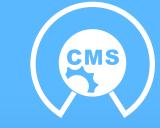

## **Course Objective**

#### Upon successful completion of this training, you will:

- Understand the theoretical foundation of a Content Management System (CMS), such as content strategy, information architecture, analytics, usability, and responsive design.
- Understand the technological foundation of a CMS, such as Markup Languages, Styling, Web Applications, and databases.
- Be able to build CMS using open source code (WordPress, Drupal)

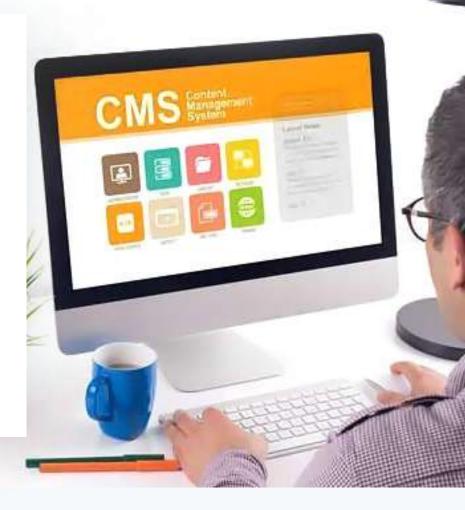

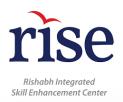

### **Course Content**

#### **WordPress Basics**

- Overview
- Installation
- Dashboard

#### WordPress Settings

- General Setting
- Writing Setting
- Reading Setting
- Discussion Setting
- Media Setting
- Permalink Setting
- Plug-in Setting

#### **WordPress Categories**

- Add Category
- Edit Category
- Delete Category
- Arrange Categories

#### WordPress Posts

- Add Posts
- Edit Posts
- Delete Posts
- Preview Posts
- Publish Posts

#### WordPress Media

- Media Library
- Add Media
- Insert Media
- Edit Media

#### WordPress Pages

- Add Pages
- Publish Pages
- Edit Pages
- Delete Pages

#### WordPress Tags

- Add Tags
- Edit Tags
- Delete Tags

#### WordPress Links

- Add Links
- Edit Links
- Delete Links

#### WordPress Comments

- Add Comments
- Edit Comments
- Moderate Comments

#### WordPress Plugins

- View Plugins
- Install Plugins
- Customize Plugins

#### WordPress Users

- User Roles
- Add Users
- User Photo
- Edit Users
- Delete Users
- Personal Profile

#### WordPress Appearance

- Theme Management
- Customize Theme
- Widget Management
- Background

#### WordPress Advanced

- Host Transfer
- Version Update
- Spam Protection
- Backup & Restore
- Optimization
- Reset Password

#### **Drupal Basics**

- Overview
- Installation
- Architecture
- Main Menu
- Blocks & Regions
- Themes & Layouts
- Front Page
- Static Pages
- Create Blog
- Create Articles
- Create Pages
- Create Content
- Modify Content
- Delete Content
- Publish Content
- Menu Management
- Optimization
- Site Backup
- Site Upgrade
- Announcements

#### **Drupal Advanced**

- URL Alias
- Site Search
- Error Handling
- Multilingual Content
- Triggers & Actions
- Social Networking
- Internationalization
- Extensions
- Default Modules
- Pane Module
- Book Module
- Aggregator Module
- Contact Module
- Form Module
- Poll Module
- Site Security

#### **Drupal e-Commerce**

- Setup Shopping Cart
- Create Products
- Create Categories
- Setup Taxes
- Setup Discounts
- Receive Donations
- Setup Shipping
- Setup Payments
- Invoice Generation
- Email Notifications
- Order History

#### PHP

- Introduction
- Prerequisites
- PHP Offline Mobile App
- Execute PHP Online

#### **PHP** – Introduction

- Environment Setup
- Syntax Overview
- Variable Types
- Constants
- Operator Types
- Decision Making
- Loop Types

#### Advanced PHP

- PHP Predefined Variables
- Regular Expression
- Error Handling
- Bugs Debugging
- Date & Time
- PHP & MySQL
- PHP & AJAX
- PHP & XML
- PHP Object Oriented
- PHP for C Developers
- PHP for PERL Developers

#### **PHP Form Examples**

#### PHP XML Example

- PHP XML Introduction
- Simple XML
- Simple XML GET
- SAX Parser Example
- DOM Parser Example

#### **PHP Frameworks**

- PHP Frameworks
- PHP Frameworks
- PHP Core PHP vs. Frameworks
- PHP Design Patterns
- PHP Design PatternsPHP Function Reference

- Arrays
- Strings
- Web Concepts
- GET & POST
- File Inclusion
- Files & IO
- Functions
- Cookies
- Sessions
- Sending Emails
- File Uploading
- Coding Standard

- PHP Form Introduction
- Validation Example
- Complete Form
- Login Examples
- Login Example Facebook Login, PayPal Integration, MySQL Login
- PHP AJAX Examples
- AJAX Search
- AJAX XML Parser
- AJAX AutoComplete Search
- AJAX Feed Example

• PHP – Built-in Functions

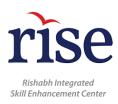

# Why LearnAtRISE

- LearnAtRISE is a skill enhancing initiative powered by Rishabh Software (RSPL), an IT Company with over 20 years of experience, specializing in software development, engineering, recruitment process, and training services
- Full-time training Program, Up-to-Date, and thorough course content
- Wholistic training and development (Soft skills training included)
- State-of-the-art infrastructure
- Access our vast **network of experts**

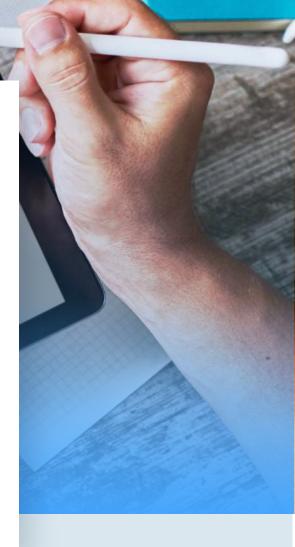

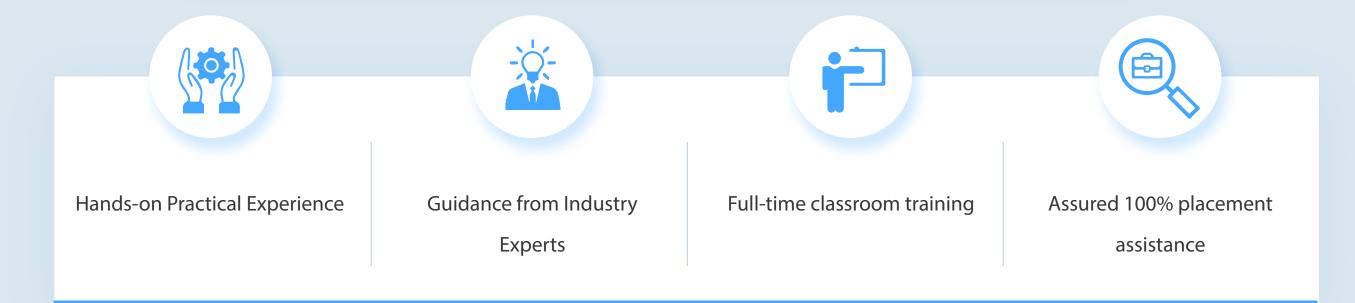